# Ch 14: More About Classes

#### CS 2308 Spring 2015

Jill Seaman

1

# 14.1 Instance and Static Members

- . instance variable: a member variable in a class. Each object (instance) has its own copy.
- **.** static variable: one variable shared among all objects of a class
- ! static member function:
	- can be used to access static member variable;
		- ‣ normal functions can access static member variables, too
	- but it cannot access instance variables
	- can be called like a standalone function

## Tree class declaration

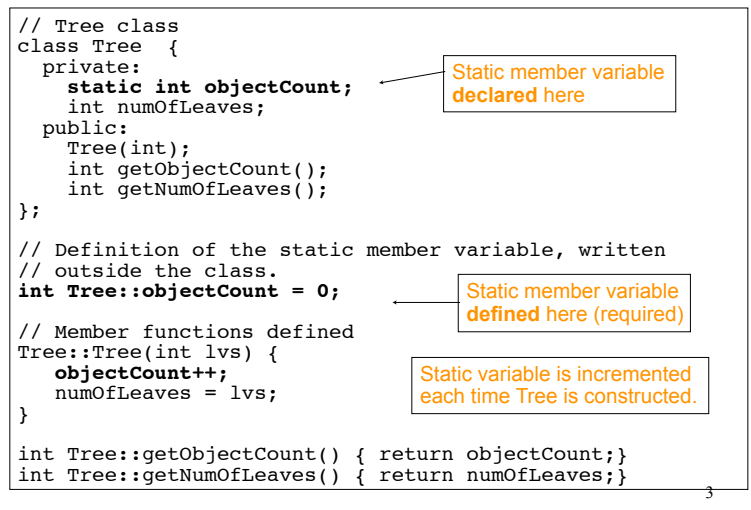

# Program demo of static variable

```
#include <iostream>
using namespace std;
#include "Tree.h"
int main() {
    Tree oak(305);
    Tree elm(1045);
    Tree pine(999);
    cout << "We have " << pine.getObjectCount()
         << "Trees in our program.\n";
    cout << "The pine tree has " << pine.getNumOfLeaves()
         << "leaves.\n";
}
```
What will be the output?

2

# Three instances of the Tree class, but only one objectCount variable

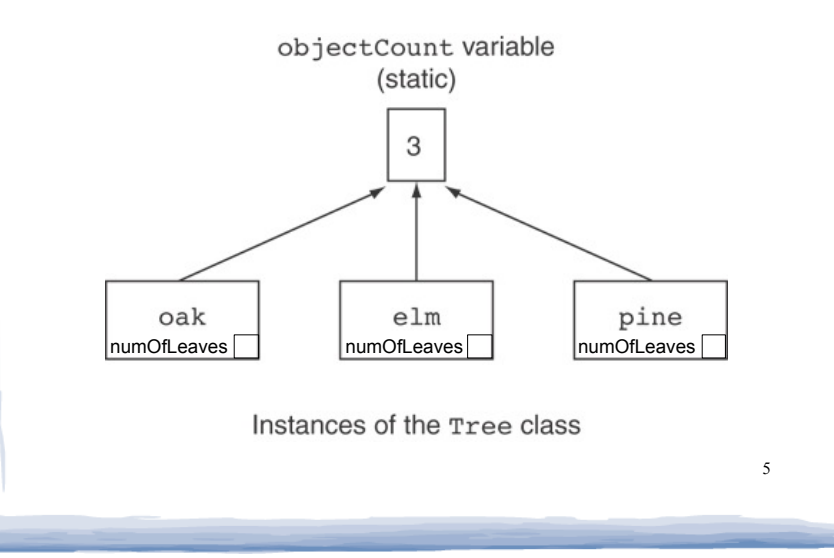

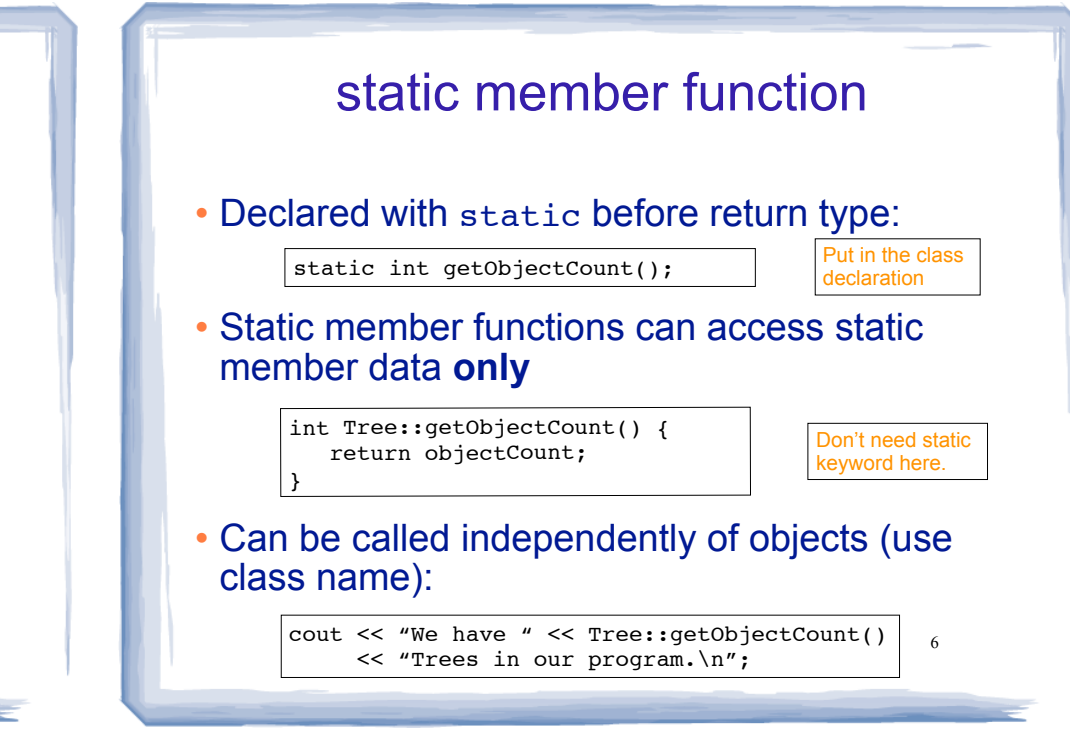

# 14.3 Member-wise Assignment

 $\cdot$  Can use  $"="$  to

- **assign** (copy) one object to another, or

- **initialize** an object with another object's data
- Copies member to member. e.g., Just like = for structs

7

instance2 = instance1; //Note: assignment

means: copy all member values from instance1 and assign to the corresponding member variables of instance2

```
• Also used at initialization: Time t2 = t1;
```
# Member-wise assignment: demo

```
Time t1(10, 20);
Time t2(12, 40);
cout \lt\lt "t1: " \lt\lt t1.display() \lt\lt endl;
```
cout << "t2: " << t2.display() << endl;

```
t2 = t1:
```

```
cout << "t1: " << t1.display() << endl;
cout \langle \cdot \rangle "t2: " \langle \cdot \rangle t2.display() \langle \cdot \rangle endl;
```
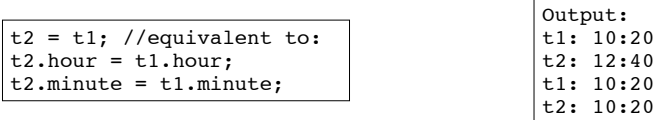

 $\mathbf{Q}$ 

# 14.4 Copy Constructors

! Special constructor used when a newly created object is **initialized** using another object of the **same class**.

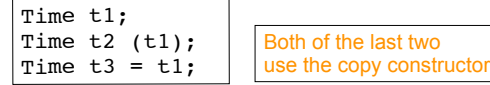

- [used implicitly when passing arguments by value]
- ! The **default** copy constructor copies field-to-field (member-wise assignment).
- 9 ! Default copy constructor works fine in many cases

## IntCell declaration

! Problem: what if the object contains a pointer?

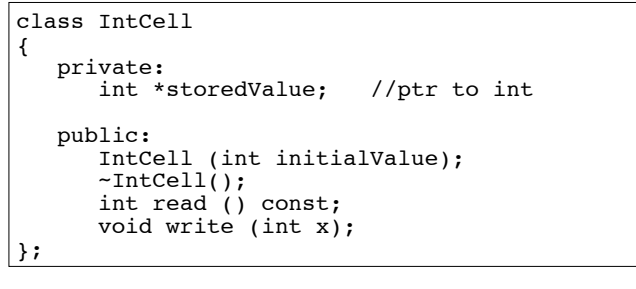

## IntCell Implementation

```
#include "IntCell.h"
IntCell::IntCell (int initialValue) {
 storedValue = new int; *storedValue = initialValue; 
}
IntCell::~IntCell() { 
 delete storedValue;
} 
int IntCell::read () const { 
  return *storedValue;
}
void IntCell::write (int x) { 
   *storedValue = x; 
}
```
# Problem with member-wise assignment

! What we get from member-wise assignment in objects containing dynamic memory (ptrs):

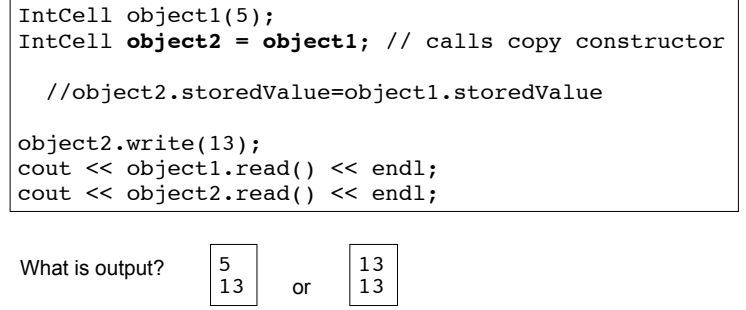

11

10

#### 13 Problem with member-wise assignment ! Why are they both changed to 13? ! Member-wise assignment does a shallow copy. It copies the pointer's address instead of allocating new memory and copying the value. . As a result, both objects point to the same location in memory  $object1$   $\rightarrow$  object2 storedValue storedValue 13 would call the copy constructor: this is an infinite loop Programmer-Defined Copy Constructor ! Prototype and definition of copy constructor: ! Copy constructor takes a **reference** parameter to an object of the class - otherwise, pass-by-value would use the copy constructor to initialize the obj parameter, which IntCell::IntCell(const IntCell &obj) { storedValue = new int; \*storedValue = **obj.read()**; //or \*(obj.storedValue) //or even: write(obj.read); } IntCell(const IntCell  $\&$ obj);  $\rightarrow$  Add to class declaration 15 Programmer-Defined Copy Constructor Each object now points to separate dynamic memory: IntCell object1(5); IntCell **object2 = object1**; //now calls MY copy constr object2.write(13); cout << object1.read() << endl; cout << object2.read() << endl;  $object1$   $\rightarrow$  object2 storedValue 5 | 13 5 Output: 13 storedValue 16 Copy Constructor: limitations ! Copy constructor is called ONLY during initialization of an object, NOT during assignment. ! If you use assignment with IntCell, you will **still** end up with member-wise assignment and a shared value: IntCell object1(5); IntCell object2(0); **object2 = object1**; // object2.storedValue = object1.storedValue object2.write(13); cout << object1.read() << endl; cout << object2.read() << endl; Output: | 13 13

# 14.5 Operator Overloading

- $\bullet$  Operators such as =,  $+$ ,  $\lt$ , ... can be defined to work for objects of a programmer-defined class
- . The name of the function defining the over-loaded operator is operator followed by the operator symbol:

operator+ to define the + operator, and operator= to define the = operator

- Just like a regular member function:
	- Prototype goes in the class declaration
	- Function definition goes in implementation file

# Operator Overloading

- Prototype in Time class declaration: int operator- (Time right);
	- t1 t2 will return the total number of minutes between t1 and t2
- operator- is the function name
- ! The operator function is defined from the perspective of the object on the left side of the minus
	- inside the operator- function definition, hour and minute will be from the left hand side (t1)
- . Time right is the parameter for the right hand side of operator (t2).
	- and right.minute will be from the right hand side (t2) - inside the operator- function definition, right.hour

## Calling an Overloaded Operator

17

- The operator function is called on the object on the left side of the operator
- . It can be called like a normal member function:

```
int minutes = object1.operator-(object2);
```
• It can also be called using the more conventional operator syntax:

int minutes =  $object1 - object2;$ 

This is the main reason to overload operators, so you can use this syntax for objects of your class

• Both call the same operator- function, from the perspective of object1

## Example: minus for Time objects

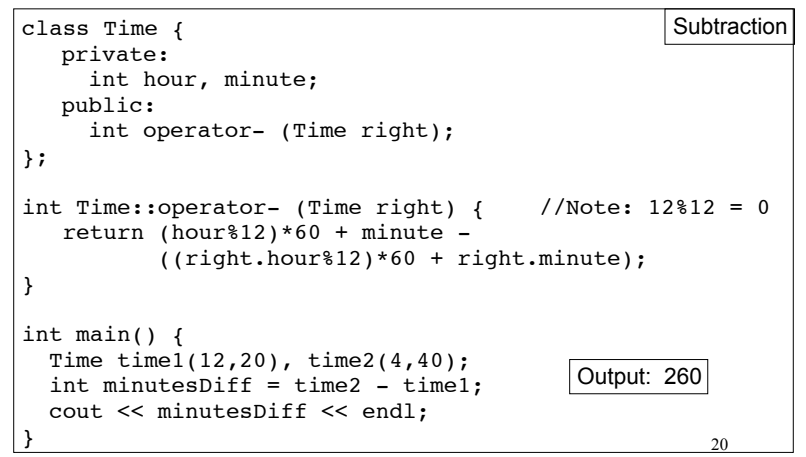

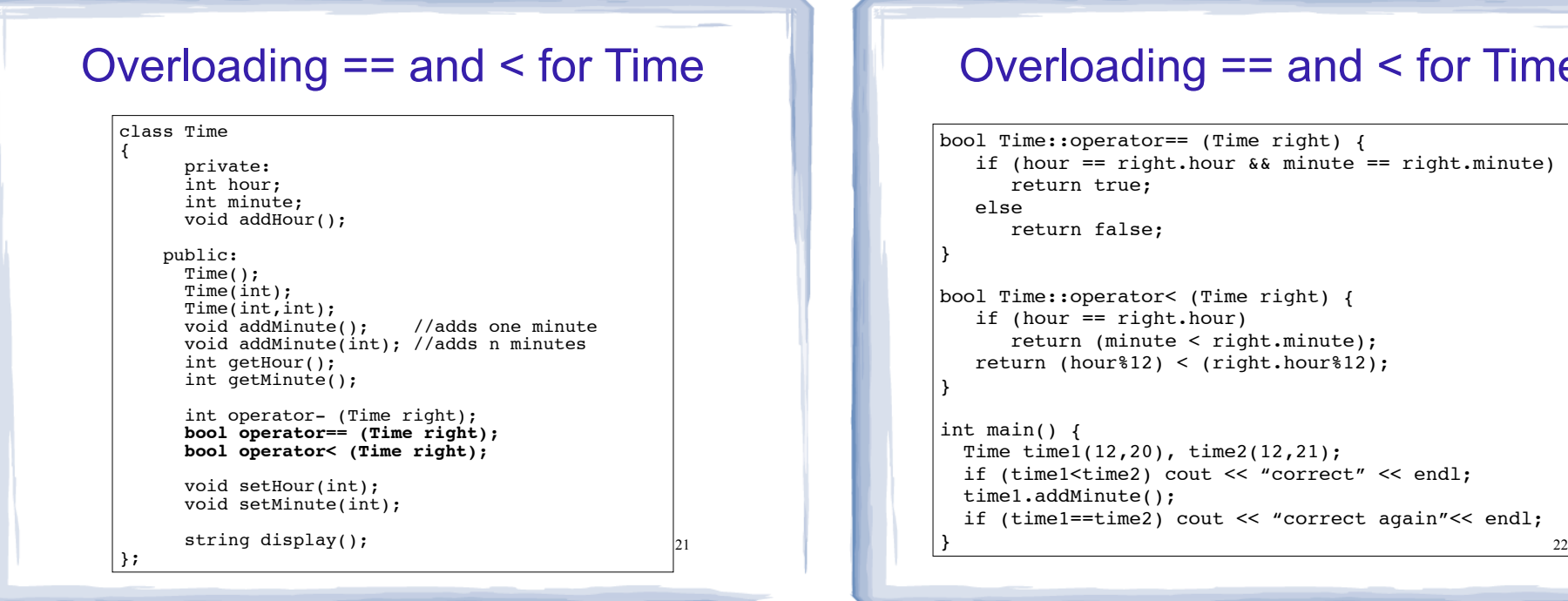

#### Overloading == and < for Time

```
bool Time::operator== (Time right) {
   if (hour == right.hour && minute == right.minute)
       return true;
    else
       return false;
}
bool Time::operator< (Time right) {
    if (hour == right.hour)
       return (minute < right.minute);
    return (hour%12) < (right.hour%12);
}
int main() {
   Time time1(12,20), time2(12,21);
   if (time1<time2) cout << "correct" << endl;
   time1.addMinute();
   if (time1==time2) cout << "correct again"<< endl;
}
```
#### Overloading + for Time

```
23
class Time {
   private:
     int hour, minute;
   public:
     Time operator+ (Time right);
};
Time Time::operator+ (Time right) { //Note: 12%12 = 0
  int totalMin = (hour812)*60 + minute +
            (right.hour%12)*60 + right.minute;
   int h = totalMin / 60; //integer division, total hours
  h = h\12; //keep it between 0 and 11
  if (h==0) h = 12; //convert 0:xx to 12:xx Time result(h, totalMin % 60); //create new Time obj
   return result;
}
int main() {
 Time t1(12,5);
 Time t2(2,50);
  Time t3 = t1 + t2;
   cout << t3.display() << endl;
}
                                Output: 2:55
```
#### Overload = for IntCell

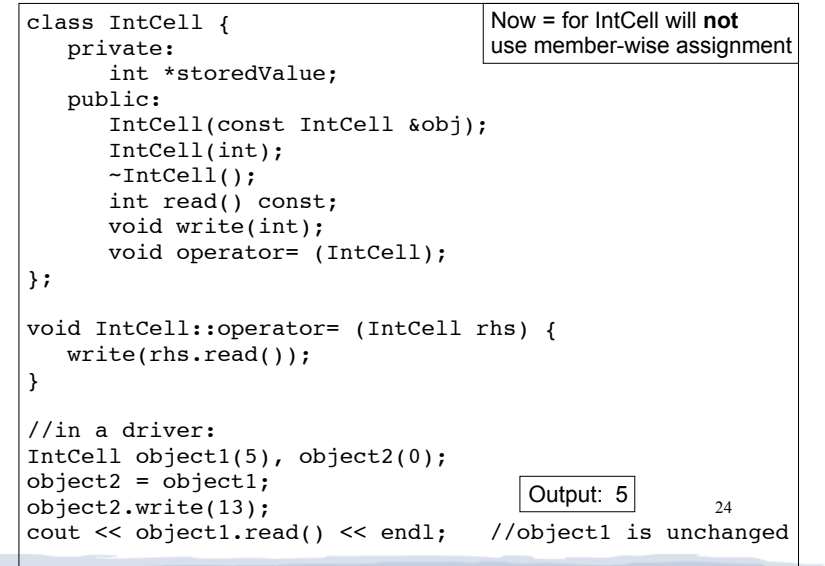